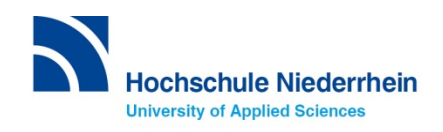

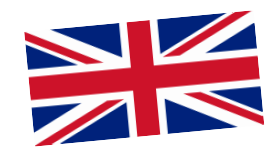

# **E-learning with "moodle". Login https://moodle.hsnr.de.**

**Welcome to the Virtual Learning Environment "moodle". Winter Term 2015/16 | University Centre for Teaching and Learning** 

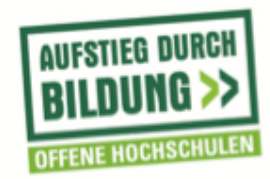

GEFÖRDERT VOM

Bundesministerium für Bildung und Forschung

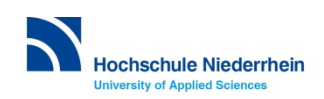

## **https://moodle.hsnr.de - change language**

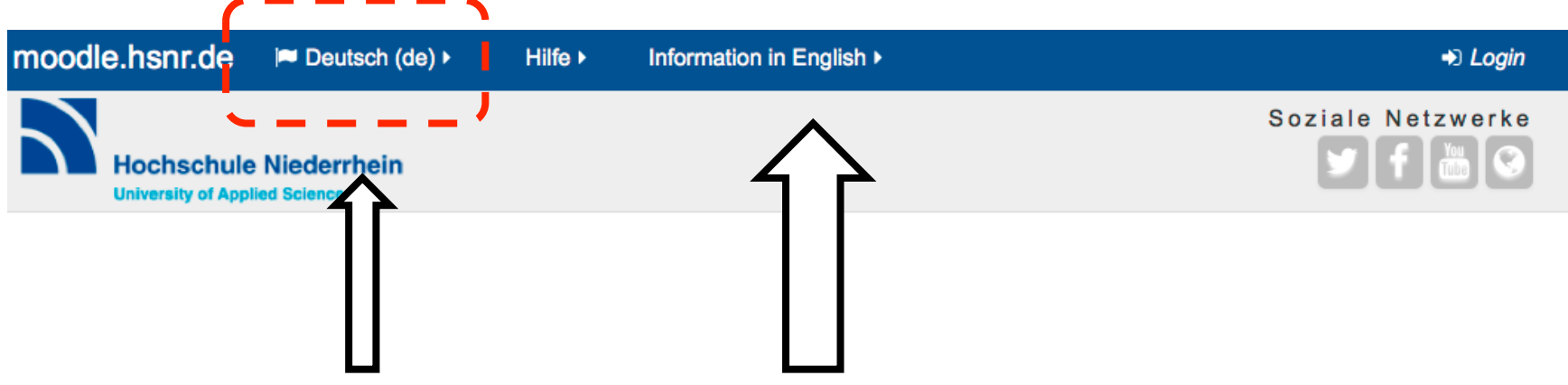

**It's possible to change the language of the system to English.** 

- **here you find the e-mail adress of the e-learning office**
- **and the moodle documentation in English**

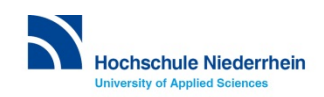

## **https://moodle.hsnr.de**

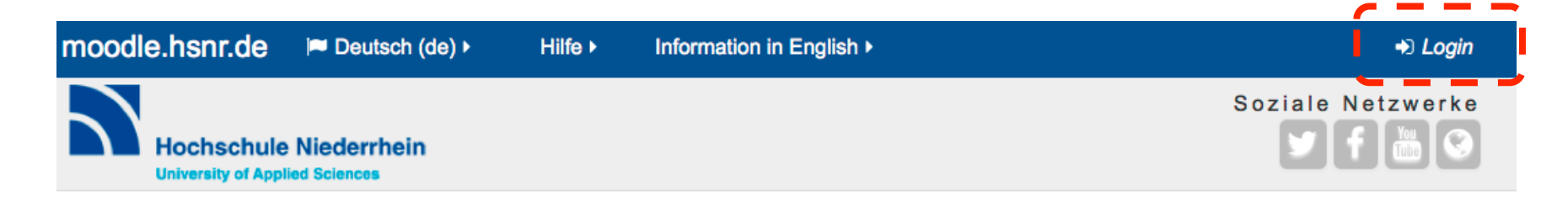

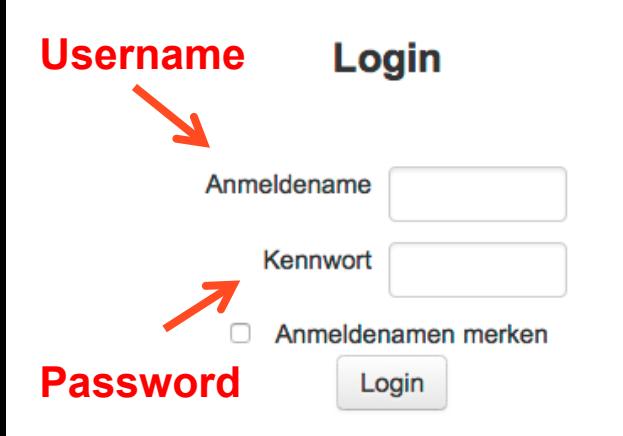

**login with your university account** (it is the same one as for WIFI HN1X)

Do you have any questions about the account? Please contact the helpdesk - KIS

it-support@hs-niederrhein.de

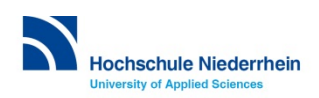

#### **How do I change the language settings to English?**

- **1. move the cursor on your name on the top on your right**
- **2. click on "Einstellungen (***Preferences***) > Profil bearbeiten (***Edit Profil***)"**
- **3. select "English (en)" at "Bevorzugte Sprache (***Preferred language***)"**
- **4. click on "Profil aktualisieren (***Update profil***)" to save your changes**

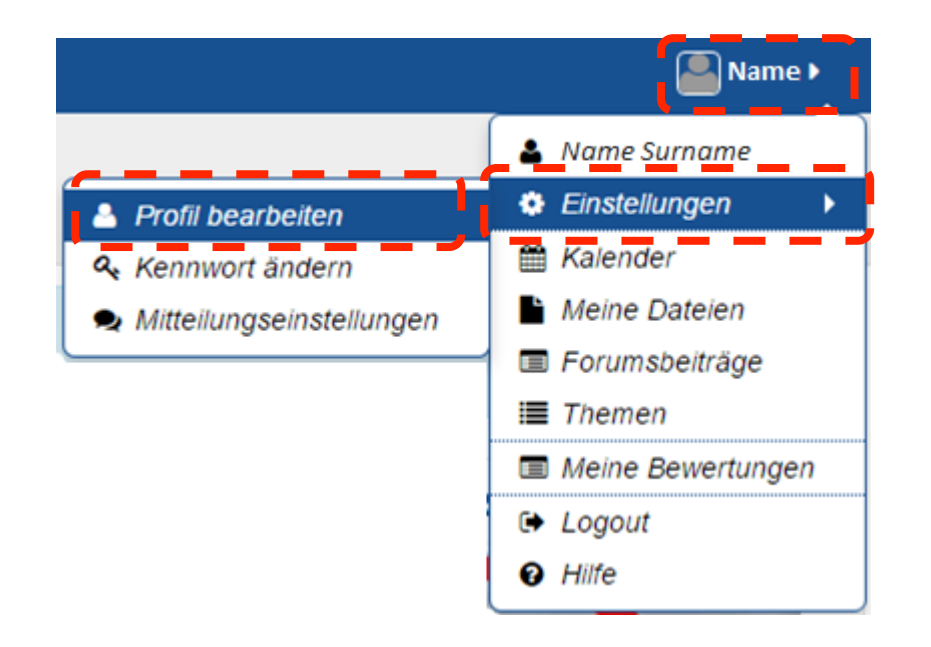

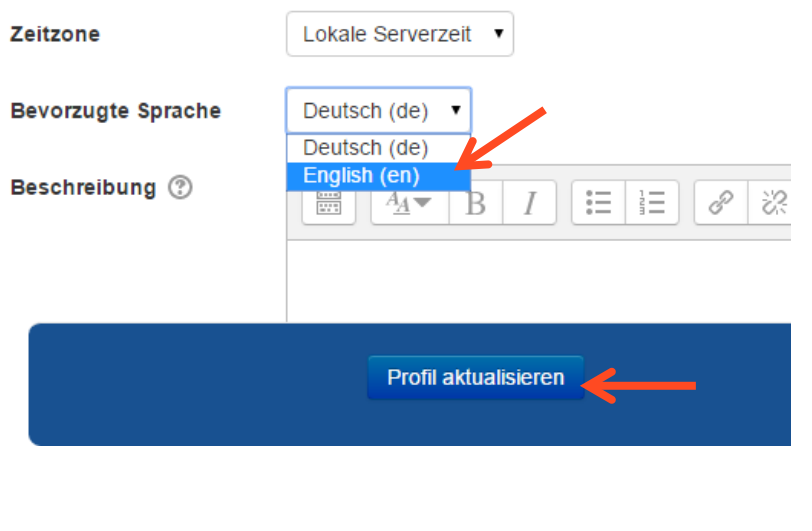

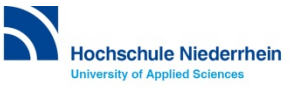

#### **The search for courses and the use of enrolment keys**

- 1. Search for a keyword to find your course "Kurse suchen (Search courses)"
- **2. Select the matching course**
- **3. Enter the enrolment key (***Einschreibeschlüssel***) that you have received from your lecturer**

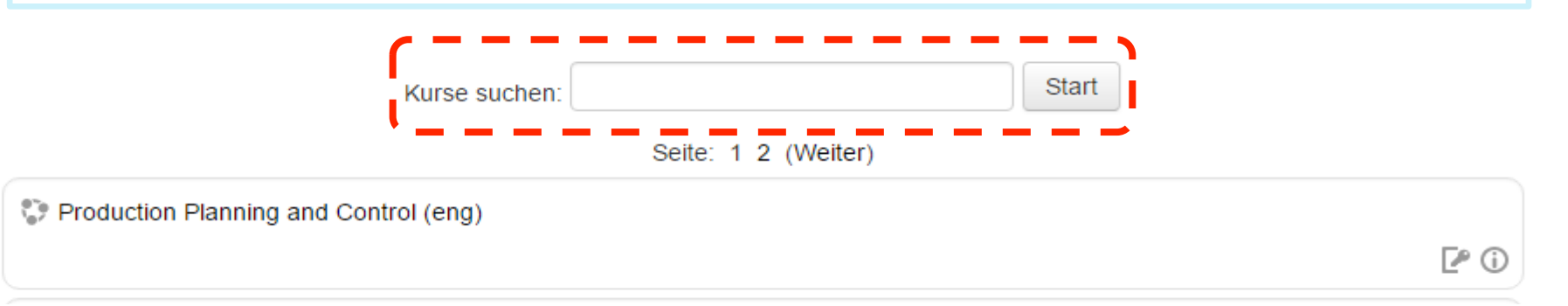

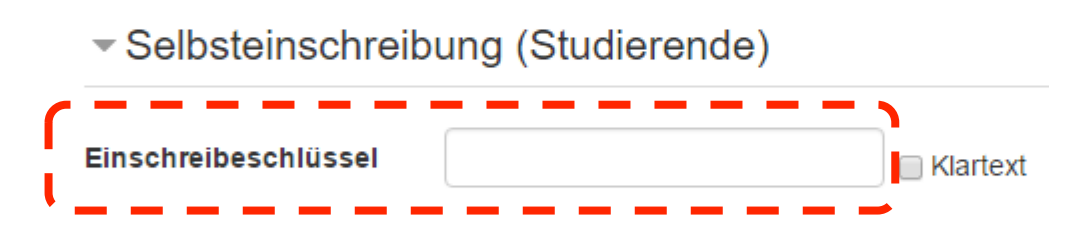

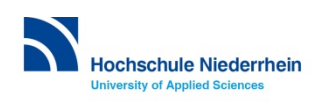

#### **Example: IM/Strategic International Sourcing**

- **1. "Kurse suchen" (S***earch courses***) "Sourcing"**
- **2. Select the matching course**
- **3. Enter the "Einschreibeschlüssel" (***enrolment key***) & "Einschreiben"**

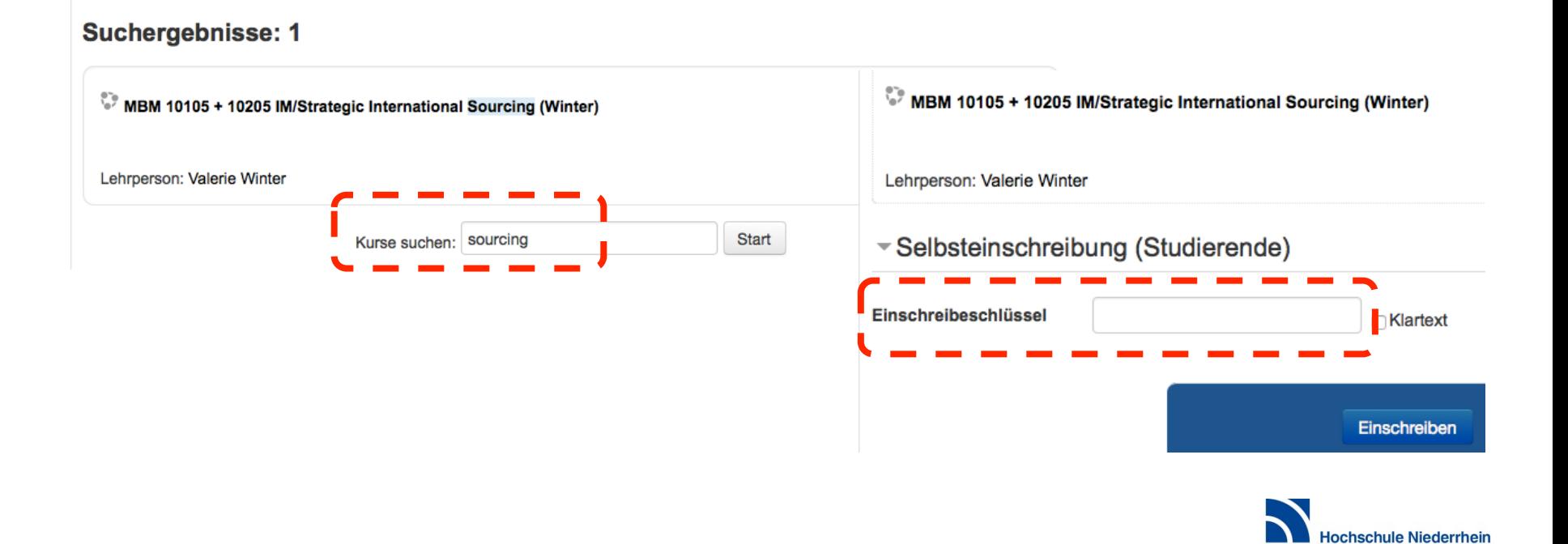

**University of Applied Sciences** 

#### **Contact & Support**

Silke Kirberg University Centre for Teaching and Learning BMBF-Projekt "Aufstieg durch Bildung: offene Hochschulen"

#### **elearning@hs-niederrhein.de**

#### http://www.hs-niederrhein.de/projekte-zur-lehre/aufstieg-durch-bildung/

Picture/Flag: "Flag of the United Kingdom" von Original flag by Acts of Union 1800SVG recreation by User:Zscout370 - Eigenes Werk per data at http://flagspot.net/flags/gb.html. Lizenziert unter Gemeinfrei über Wikimedia Commons - https://commons.wikimedia.org/wiki/ File:Flag\_of\_the\_United\_Kingdom.svg#/media/File:Flag\_of\_the\_United\_Kingdom.svg

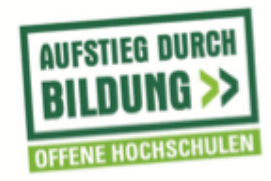

GEFÖRDERT VOM

Bundesministerium für Bildung und Forschung

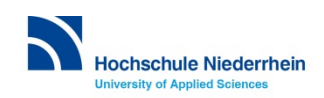

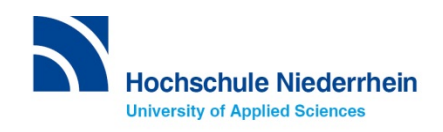